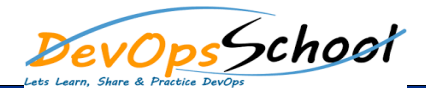

# Jenkins Intermediate<br>
Curriculum 1 Days

# Day - 1

#### **Lets understand Continuous Integration**

- What is Continuous Integration
- **•** Benefits of Continuous Integration
- What is Continuous Delivery
- What is Continuous Deployment
- Continuous Integration Tools
- Jenkins Vs TeamCity Vs Bamboo

#### **What is Jenkins**

- Object Properties and Method
- Accessing and Displaying the Object
- Primitive and Reference Type and Primitive Wrapper Type
- Class ,Constructor and new Operator
- Inheritance
- Getter and Setter Method
- Static Class
- **Jenkins Installation**
	- **•** Prerequisites
	- Installing Jenkins using Yum
	- Installing Jenkins using Apt
	- Installing Jenkins using MSI
	- Installing Jenkins using Tomcat
	- **Installing as a Service**
- **Useful Jobs Configuration**
	- Jenkins Jobs parameterised
	- Execute concurrent builds
	- Jobs Executors
	- **Build Other Projects**
	- Build after other projects are built
	- **•** Throttle Builds

### **Reports in Jenkins**

- Junit Report
- SonarQube Reports
- Jacoco Reports
- Coverity Reports
- Selenium Reports
- Test Results
- Cucumber Reports
- **Jenkins Integration with other tools**
	- Jira
	- Git
	- SonarQube
	- Maven
	- Junit
	- Chef

• Starting and Stopping Jenkins

#### **Jenkins Dashboard Tour**

- Understand Freestyle Project
- Freestyle General Tab
- **•** Freestyle Source Code Management Tab
- Freestyle Build Triggers Tab
- Freestyle Build Environment
- **•** Freestyle Build
- Freestyle Post-build Actions
- Manage Jenkins
- My Views
- **•** Credentials
- People
- Build History

## **Creating a Simple Job**

- Simple Java and Maven Based Application
- Simple Java and Ant Based Application
- Simple Java and Grovy Based Application

## **Jobs Scheduling in Jenkins**

- Manually Building
- Build Trigger based on fixed schedule
- Build Trigger by script
- Build Trigger Based on pushed to git
- Puppet
- Ansible
- Docker